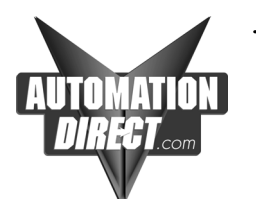

## *TECHNOTES*

Using port 2 of the D0-05 to Communicate to a printer/data terminal

Information Type: Communications Last revised : 23 Aug, 2002 Product Group: D0-05 All Versions

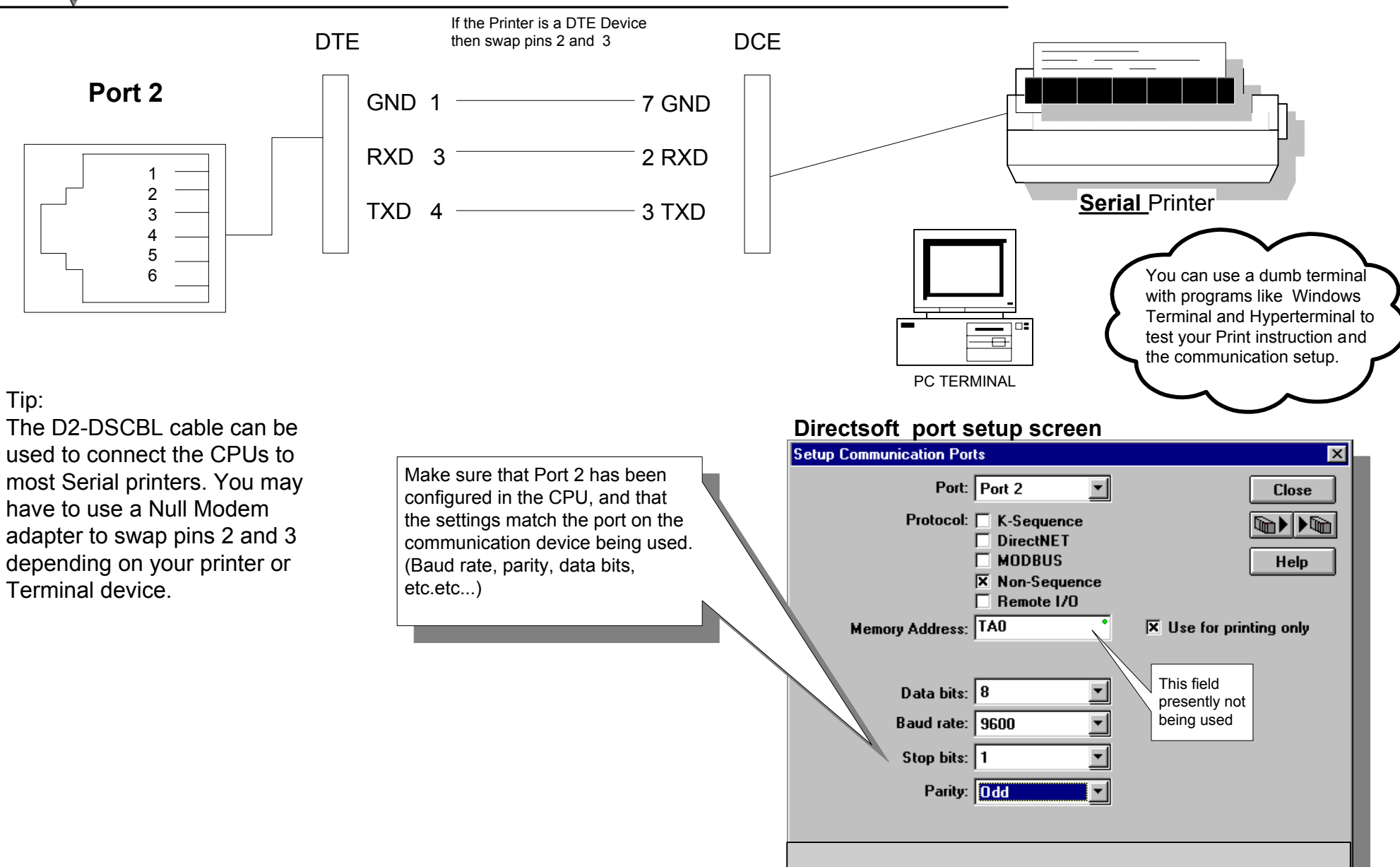